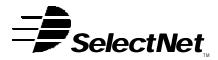

INTERNET SERVICES

SelectNet Internet Services 2788 Loker Ave Carlsbad, CA 92008 voice (760) 438-9555 fax (760) 438-1954 http://www.select.net

## Internet Services Order Form E-Commerce Hosting

This request for SelectNet services is bound by the **Terms and Conditions of Service** and the **Acceptable Use Policies** as posted on the SelectNet Web site (http://www.select.net) and modified from time to time.

**Domain Name:**\_\_\_\_\_\_ Note: If this is a new domain name or you would like to transfer an existing domain name to SelectNet's registrar, please register or transfer it online at www.select.net or fill out our printable Domain Registration or Transfer of Registrar form and fax it back to us at 760-438-1954.

Web Server Login ID\*:\_\_\_\_\_ Web Server Password\*: \_\_\_\_\_

\* Case sensitive, no spaces allowed. Passwords should be 6 to 12 characters, using a combination of letters and numbers.

#### Services Ordered

Please check the package desired. For services included with each package, please visit http://www.select.net (services may change without notice):

| Hosting Packages | Billing Cycle (contract term: 1 yr) |           |        | Setup Fee* |
|------------------|-------------------------------------|-----------|--------|------------|
|                  | Monthly                             | Quarterly | Yearly |            |
| □ Starter        | \$ 25                               | \$60      | \$ 215 | \$ Free    |
| Plan 1           | \$ 40                               | \$105     | \$ 380 | \$ Free    |
| Plan 2           | \$ 55                               | \$150     | \$ 540 | \$ Free    |
| Plan 3           | \$ 95                               | \$270     | \$ 999 | \$ Free    |
| Plan 4           | \$145                               | \$399     | \$1499 | \$ Free    |

Note: Web site traffic and storage both have thresholds based on your package type (see www.select.net for details). Extra charges of \$1/MB/month for storage and \$0.03/MB/month for traffic will apply.

\* Setup Fee includes installation only of the Miva shopping cart product on our server. Building your storefront is not included. The Miva web site (www.miva.com) has an extensive document library for your reference when building your store. If you desire SelectNet to provide technical support, training, or actually build your store, this service can be provided for an additional fee.

#### Options (check all that you desire for your account)

Note: You may select either Unix or Win2000 platform for your main web site, but Miva will be installed only on our Unix server. If you select Win2000, your storefront will require a subdomain or a separate domain from your main site.

| Unix Platform     | Windows2000 Pl           | atform                           |                            |                            |
|-------------------|--------------------------|----------------------------------|----------------------------|----------------------------|
| FrontPage 2002 E  | Extensions (Note: If you | select this option, you will onl | y be allowed to upload you | ur site with FrontPage.)   |
| Active Server Pag | jes (Win2000 only)       | PERL (Unix Only)                 | PHP (Unix Only)            | Turn on "Referrer" logging |
| DSN (For ODBC of  | connectivity)            |                                  |                            |                            |
|                   |                          |                                  |                            |                            |

Add-ons. If you need Add-ons check the box at left and use our separate Hosting Add-ons Order Form.

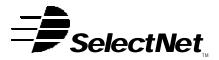

# INTERNET SERVICES

SelectNet Internet Services 2788 Loker Ave Carlsbad, CA 92008 voice (760) 438-9555 fax (760) 438-1954 http://www.select.net

#### Customer Information (This is the entity contracting with SelectNet for services)

| Organization     |     |                |
|------------------|-----|----------------|
|                  |     | Title          |
| Phone _          | Fax | E-Mail         |
| Address          |     |                |
| City _           |     | State/Province |
| Zip/Postal Code_ |     | Country        |

### **Referral Information**

If an existing SelectNet customer referred you to us, please tell us their domain name for referral credit. Referral Domain: \_\_\_\_\_

### **Optional SSL Digital Certificate Information (secure server)**

#### □ Yes, I would like to obtain an SSL Digital Certificate (select a product from below):

|                            | Registration Period (Circle One) |             |             |
|----------------------------|----------------------------------|-------------|-------------|
|                            | <u>1 yr</u>                      | <u>2 yr</u> | <u>3 yr</u> |
|                            |                                  |             |             |
| QuickSSL                   | \$ 119                           | \$179       | \$249       |
| QuickSSL Premium           | \$ 149                           | \$219       | \$289       |
| TrueBusiness ID *          | \$ 149                           | \$219       | \$289       |
| TureBusiness ID Wildcard * | \$ 499                           | \$879       | \$1249      |

\* A copy of your company Registration Document (in order to verify your company name and ownership) is required for this certificate. GeoTrust will accept a copy of your Articles of Incorporation, Partnership Declaration, or Fictitious Business Name statement and Business License.

| E-Mail Information (use separate sheet for additional e-mail addresses) |                         |                                                 |  |
|-------------------------------------------------------------------------|-------------------------|-------------------------------------------------|--|
| Users Full Name:                                                        | Desired E-Mail Address: | Desired Password:<br>(6 characters/numbers min) |  |
| 1                                                                       |                         | · · · · · ·                                     |  |
| 2                                                                       |                         |                                                 |  |
| 3                                                                       |                         |                                                 |  |
| 4                                                                       |                         |                                                 |  |
| 5                                                                       |                         |                                                 |  |
| 5                                                                       | 2 (2                    |                                                 |  |

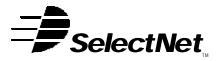

## **INTERNET SERVICES**

SelectNet Internet Services 2788 Loker Ave Carlsbad, CA 92008 voice (760) 438-9555 fax (760) 438-1954 http://www.select.net

| 1.         2.         3.                                                           | Points to: Points to: Points to:                                                                                                    |
|------------------------------------------------------------------------------------|----------------------------------------------------------------------------------------------------|
| Payment Information                                                                |                                                                                                    |
| Payment Type:  Credit C                                                            | Card 🗌 Check 🗌 Invoice                                                                                                    |
| Billing Cycle: As selected ab<br>Credit Card Information:                          | ove in the "Services" section. Contract term: 1yr                                                                                                    |
| □ Visa □ MasterCard                                                                |                                                                                                    |
| Card Number                                                                        | Expire Date /                                                                                                    |
| Name (as on card)                                                                  |                                                                                                    |
| Address:                                                                           |                                                                                                    |
|                                                                                    | Zip Code:                                                                                                    |
| A check or credit card paymer                                                      | nt equal to the setup fee plus the first billing cycle payment must                                                                                                    |
| accompany this Application.                                                        | □ Use my credit card for setup fee plus the first billing cycle payment.                                                                                                    |
|                                                                                    | Use my credit card for subsequent billing cycles.                                                                                                    |
|                                                                                    | □ Invoice me for subsequent billing cycles.                                                                                                    |
| chosen on this order form. I am aware of data transfer. I have read and agree to S | s to invoice me or bill my credit card as indicated above according to the payment plan and package<br>of any extra charges that may occur by going over my package's allowance for disk storage and/or<br>SelectNet's <b>Terms and Conditions of Service</b> , including all <b>Acceptable Use Policies</b> as posted on<br>.net) and modified from time to time. I understand that with this signature I bind myself to all legal<br>rices they provide. |
| Name:                                                                              | Date:                                                                                                    |

Desired E-mail Aliases (these are fictitious e-mail addresses pointing to another e-mail address):

You should be contacted by a SelectNet representative within two (2) working days of reception of this form. If you do not hear from a representative, you may call us to confirm the order at (760) 438-9555, or email us at sales@select.net. Your web site can not be activated before payment is received. After your payment is confirmed, an information sheet will be faxed or e-mailed to you with server and other information necessary for uploading your web site.

Signature: